IGARASHI\_ATF4\_TARGETS\_DN

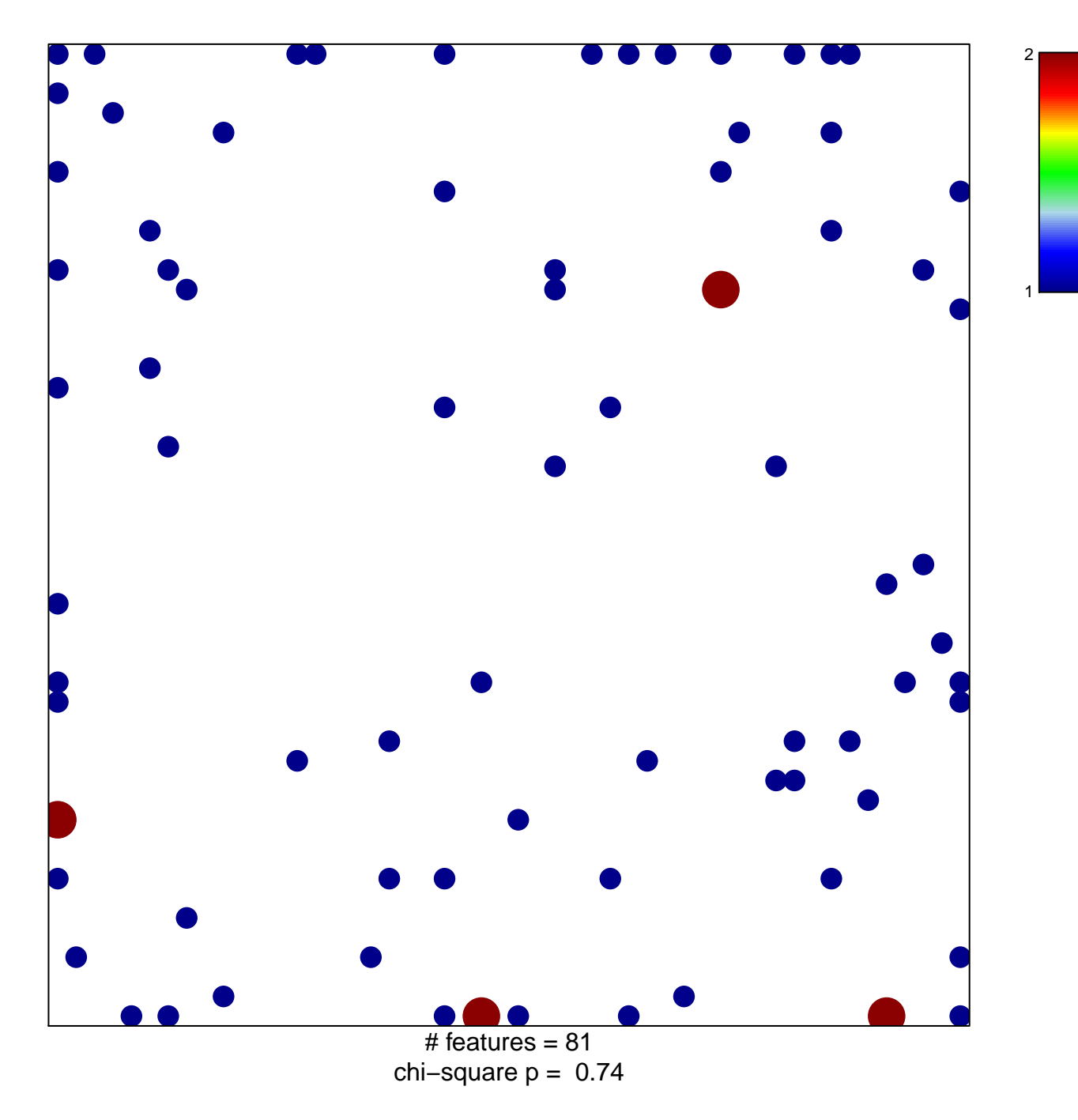

## **IGARASHI\_ATF4\_TARGETS\_DN**

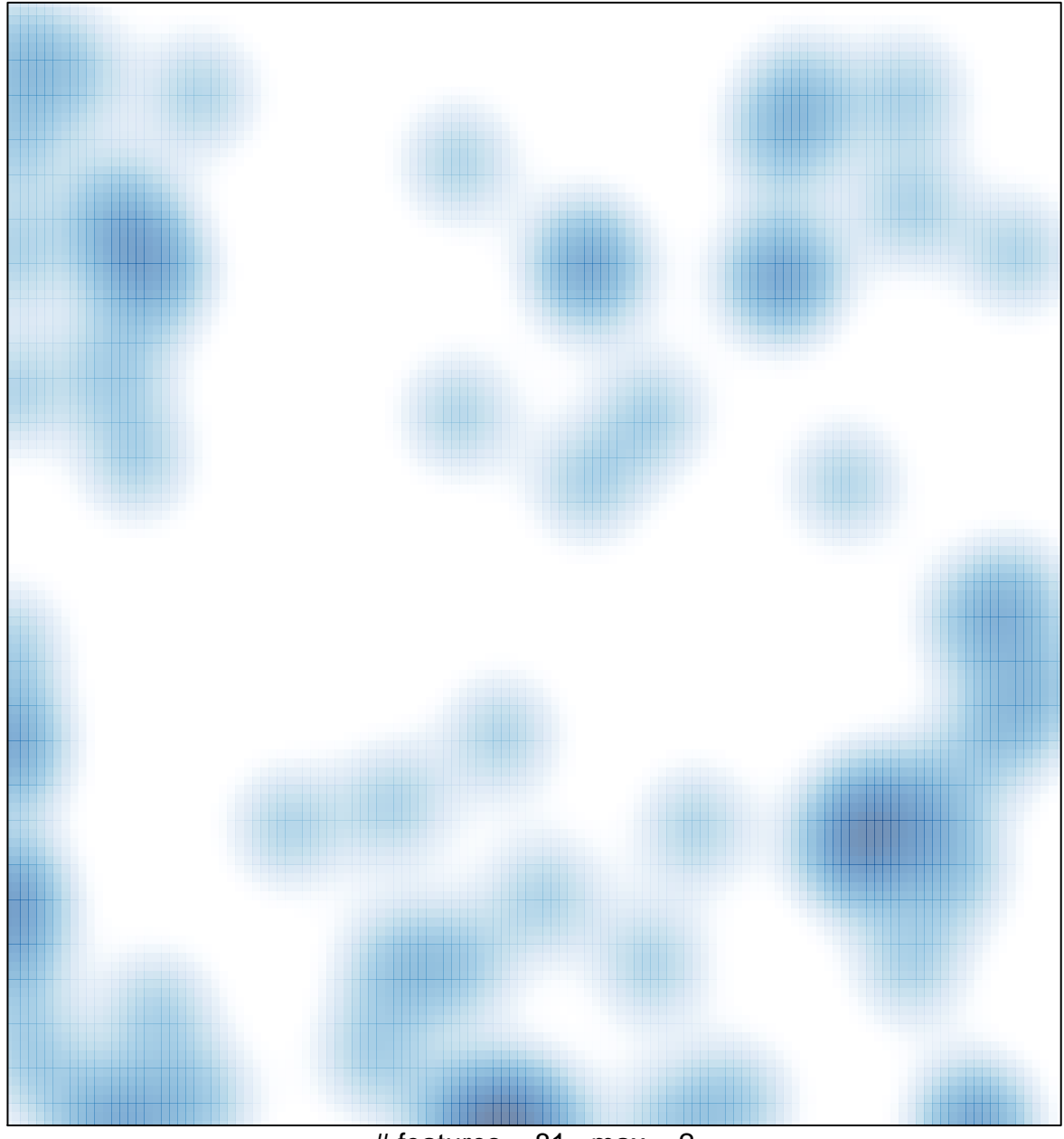

# features =  $81$ , max =  $2$